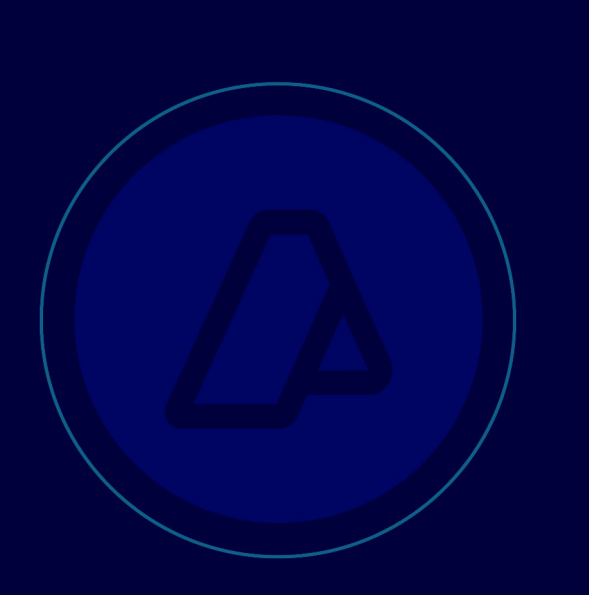

# AFIP-SDG SIT INAD

**WebService** wGesInfAntIataXFFM

MANUAL DEL DESARROLLADOR

Información Anticipada Aérea Transferencia del Manifiesto de vuelo documento XFFM (Flight Manifest Message)

> Revisión correspondiente al 24 de junio de 2019

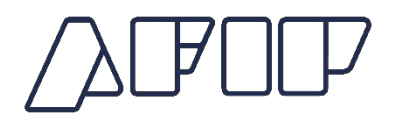

## **Historial de modificaciones**

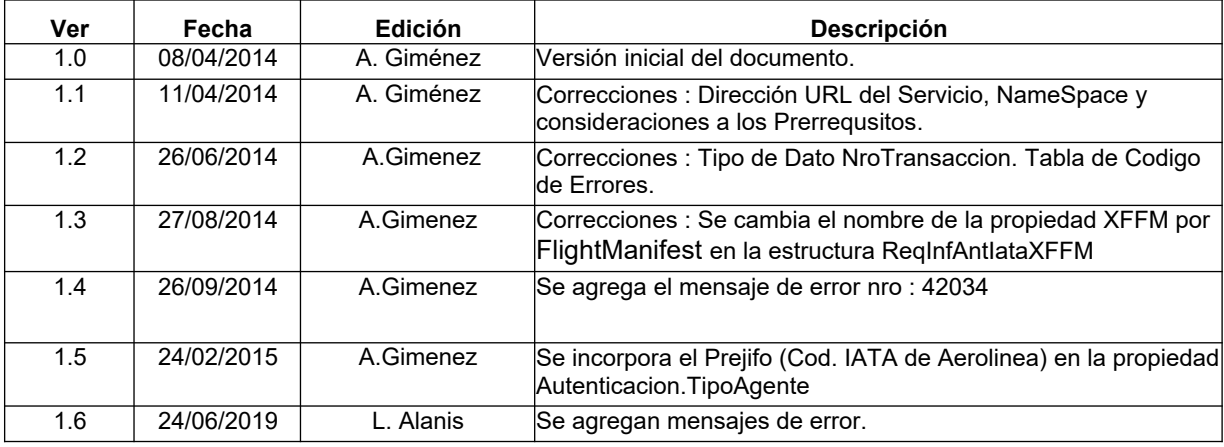

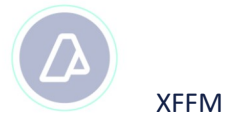

## Contenido

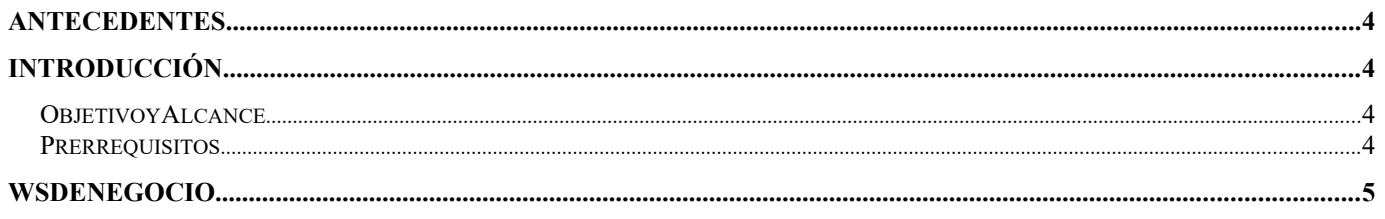

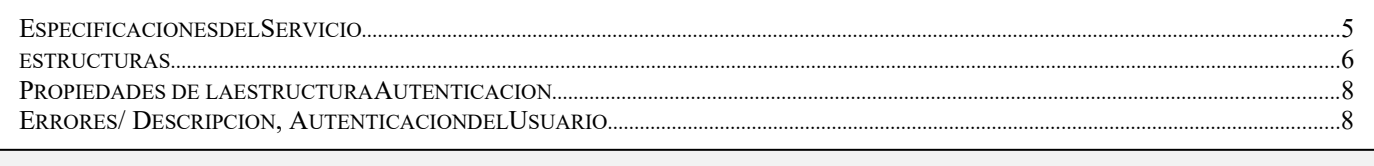

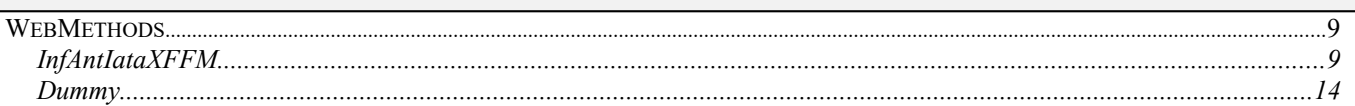

## **INTRODUCCIÓN**

Resolución General Nro.: 3596

#### **O BJETIVO Y A LCANCE**

XFFM

Presentar los lineamientos, para el consumo del WS "wGesInfAntIataXFFM" y transferencia de la información anticipada correspondiente al documento XFFM (Flight Manifest Message)

#### **P RERREQUISITOS :**

Para poder invocar al WS, AFIP cuenta con otro WS de autenticación donde previamente deberá gestionar el ticket de Conexión con el cual será validado el ingreso al WS de negocio.

La información de cómo gestionar el ticket y los certificados correspondientes se encuentran en los siguientes link:

- Consideraciones Generales http://www.afip.gob.ar/ws/#wes
- WSAA WebService de Autenticación y Autorización http://www.afip.gob.ar/ws/#WSAA

Por cualquier consulta referida al proceso de Autenticación y Autorización de WS en el ambiente de homologación dirigir mail a la siguiente dirección de correo webservices@afip.gob.ar

#### **Consideraciones :**

*El nombre del Servicio a considerar para la petición del Token y Firma debe ser todo con minúscula (wgesinfantiataxffm).*

## **WS DE NEGOCIO**

#### **ESPECIFICACIONES DEL SERVICIO**

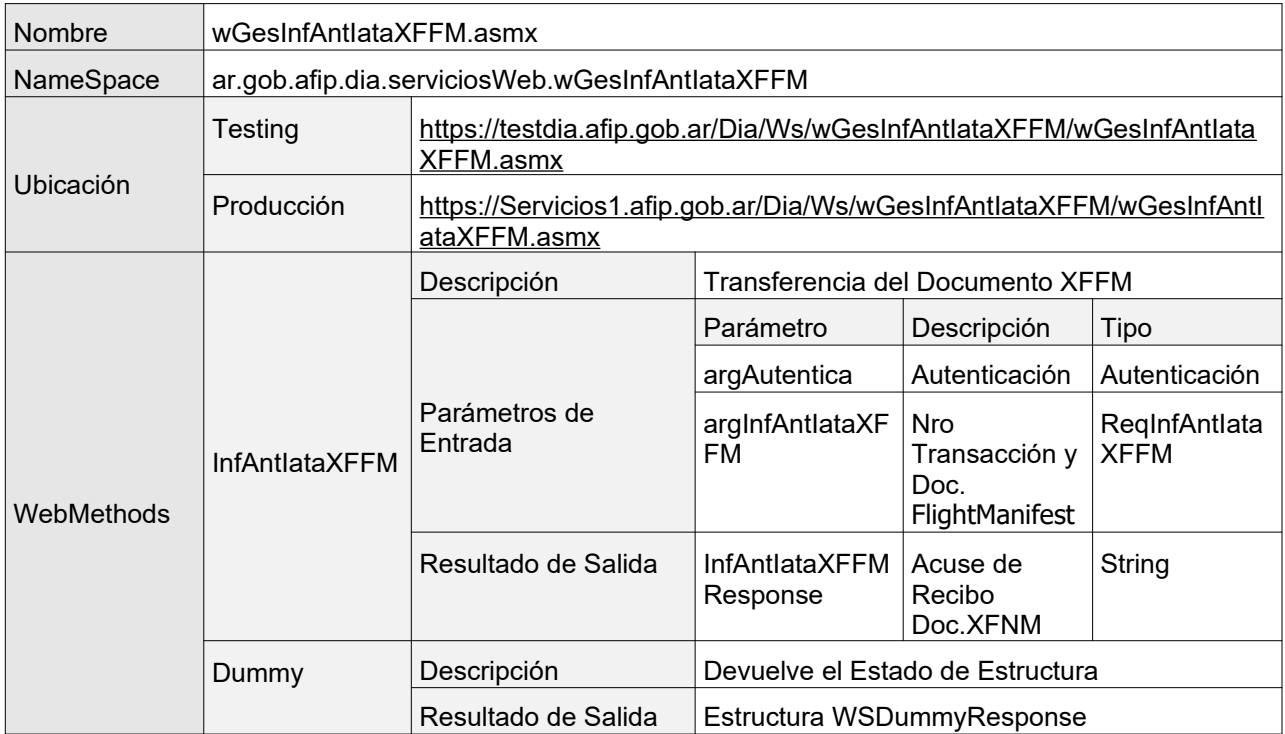

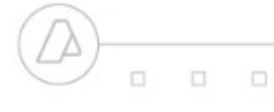

**MANUAL DEL DESARROLLADOR Flight Manifest Message (wGesInfAntIataXFFM)**

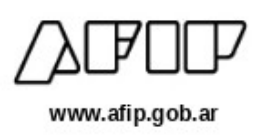

 $\Box$ 

 $\Box$ 

 $\Box$ 

#### **ESTRUCTURAS**

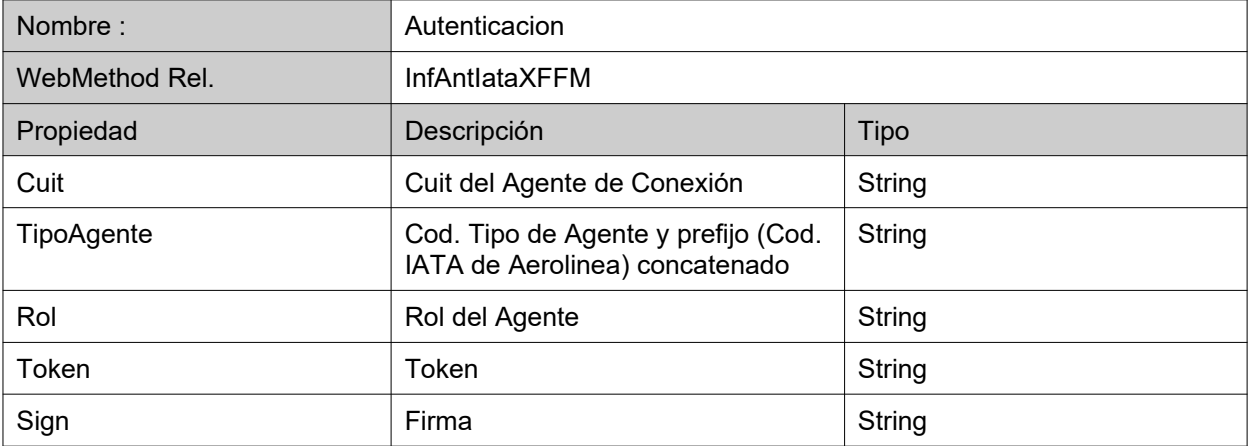

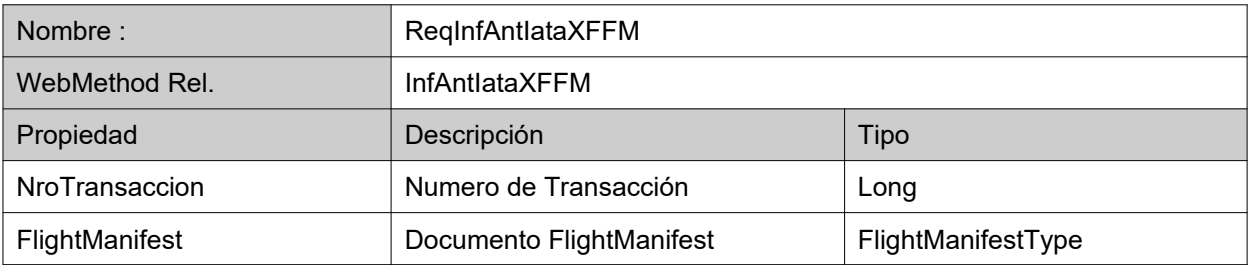

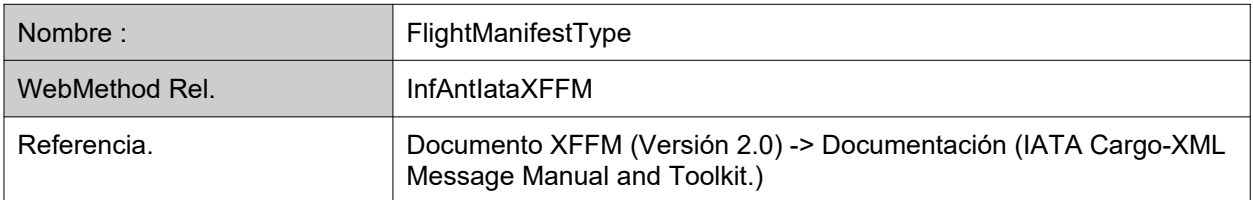

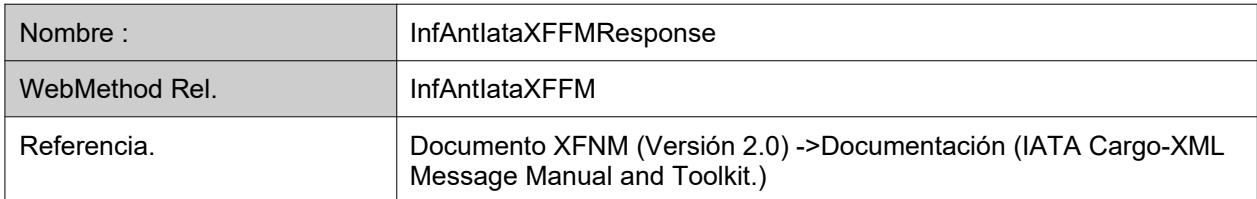

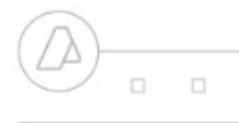

 $\Box$ 

 $\Box$  $\Box$ **MANUAL DEL DESARROLLADOR**

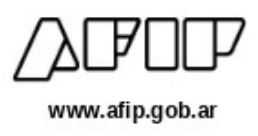

 $\Box$ 

**Flight Manifest Message (wGesInfAntIataXFFM)**

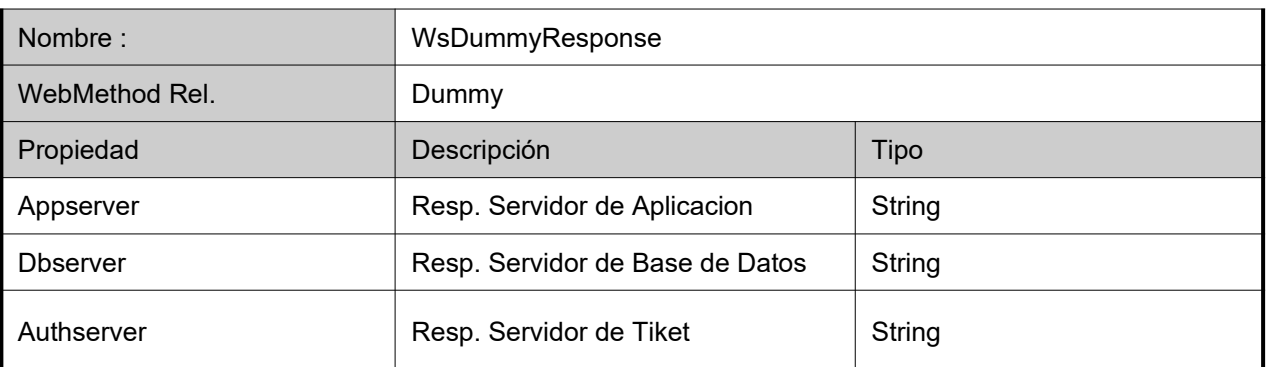

 $\Box$  $\Box$ **MANUAL DEL DESARROLLADOR**  $\Box$ 

**Flight Manifest Message (wGesInfAntIataXFFM)**

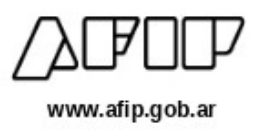

#### **PROPIEDADES DE LA ESTRUCTURA AUTENTICACION**

 $\Box$ 

 $\Box$ 

 $\square$ 

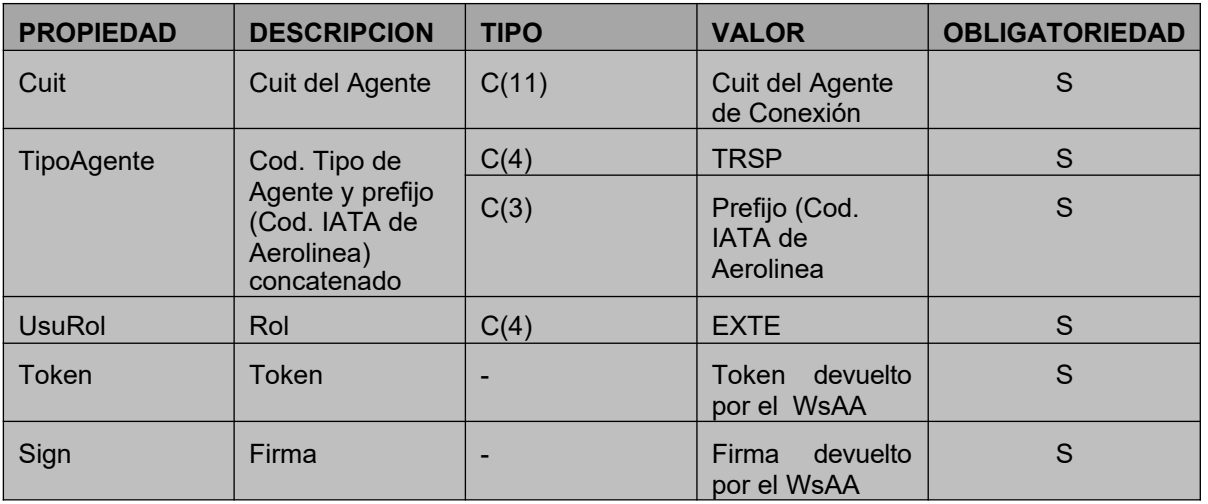

### **ERRORES / DESCRIPCION, AUTENTICACION DEL USUARIO**

Ante cualquier anomalía se retornara uno de los siguientes códigos de error

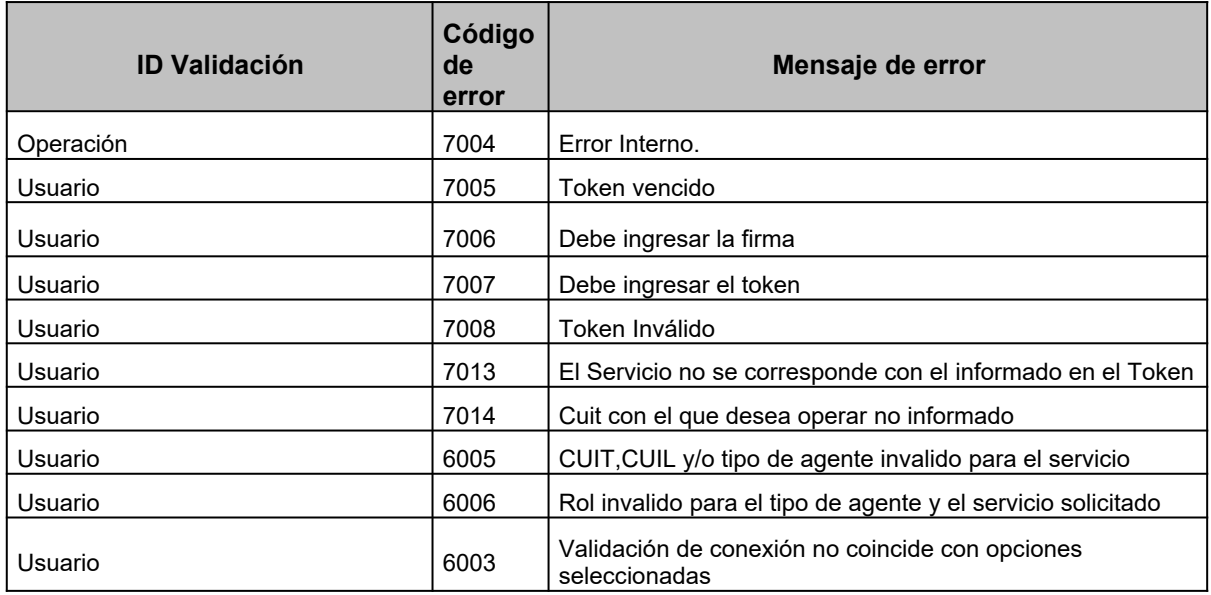

**MANUAL DEL DESARROLLADOR** 日  $\Box$ 

**Flight Manifest Message (wGesInfAntIataXFFM)**

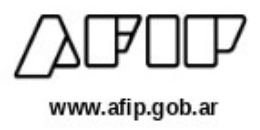

#### **W EB M ETHODS**

n

O.

 $\Box$ 

#### **INFANTIATAXFFM**

Transferencia de la información anticipada correspondiente al documento XFFM (Flight

<WebMethodAttribute(Description := "Transferencia del Documento XFFM Informacion Anticipada Aerea IATA")> Public Function InfAntIataXFFM( ByVal argAutentica As Autenticacion, \_ ByVal argInfAntIataXFFM As RegInfAntIataXFFM ) As String

Manifest Message)

#### **Estructura de los Parámetros de Entrada**

```
Página 9 de 15
POST /wGesInfAntIataXFFM.asmx HTTP/1.1
Host: localhost
Content-Type: application/soap+xml; charset=utf-8
Content-Length: length
<?xml version="1.0" encoding="utf-8"?>
<soap12:Envelope xmlns:xsi="http://www.w3.org/2001/XMLSchema-instance"
xmlns:xsd="http://www.w3.org/2001/XMLSchema"
xmlns:soap12="http://www.w3.org/2003/05/soap-envelope">
  <soap12:Body>
    <InfAntIataXFFM xmlns="ar.gob.afip.dia.serviciosWeb.wGesInfAntIataXFFM">
      <argAutentica>
        <Cuit>string</Cuit>
        <TipoAgente>string</TipoAgente>
        <Rol>string</Rol>
      </argAutentica>
      <ReqInfAntIataXFFM xmlns="iata:flightmanifest:1">
        <NroTransaccion>long</NroTransaccion>
        <FlightManifest>
          <MessageHeaderDocument>
            <ID xsi:nil="true" xmlns="iata:datamodel:3" />
            <Name xsi:nil="true" xmlns="iata:datamodel:3" />
            <TypeCode xsi:nil="true" xmlns="iata:datamodel:3" />
            <IssueDateTime xmlns="iata:datamodel:3">dateTime</IssueDateTime>
            <PurposeCode xsi:nil="true" xmlns="iata:datamodel:3" />
            <VersionID xsi:nil="true" xmlns="iata:datamodel:3" />
            <ConversationID xsi:nil="true" xmlns="iata:datamodel:3" />
            <SenderParty xsi:nil="true" xmlns="iata:datamodel:3" />
            <SenderParty xsi:nil="true" xmlns="iata:datamodel:3" />
            <RecipientParty xsi:nil="true" xmlns="iata:datamodel:3" />
            <RecipientParty xsi:nil="true" xmlns="iata:datamodel:3" />
          </MessageHeaderDocument>
```
C) 口

 $\Box$ 

**MANUAL DEL DESARROLLADOR Flight Manifest Message (wGesInfAntIataXFFM)** www.afip.gob.ar

 $\Box$ 

 $\Box$ 

1回:

```
<BusinessHeaderDocument>
            <ID xsi:nil="true" xmlns="iata:datamodel:3" />
            <IncludedHeaderNote xsi:nil="true" xmlns="iata:datamodel:3" />
            <IncludedHeaderNote xsi:nil="true" xmlns="iata:datamodel:3" />
          </BusinessHeaderDocument>
          <LogisticsTransportMovement>
            <StageCode xsi:nil="true" xmlns="iata:datamodel:3" />
            <ModeCode xsi:nil="true" xmlns="iata:datamodel:3" />
            <Mode xsi:nil="true" xmlns="iata:datamodel:3" />
            <ID xsi:nil="true" xmlns="iata:datamodel:3" />
            <SequenceNumeric xmlns="iata:datamodel:3">decimal</SequenceNumeric>
            <TotalGrossWeightMeasure xsi:nil="true" xmlns="iata:datamodel:3" />
            <TotalGrossVolumeMeasure xsi:nil="true" xmlns="iata:datamodel:3" />
            <TotalPackageQuantity xsi:nil="true" xmlns="iata:datamodel:3" />
            <TotalPieceQuantity xsi:nil="true" xmlns="iata:datamodel:3" />
            <MasterResponsibleTransportPerson xsi:nil="true" xmlns="iata:datamodel:3"
/>
            <UsedLogisticsTransportMeans xsi:nil="true" xmlns="iata:datamodel:3" />
            <DepartureEvent xsi:nil="true" xmlns="iata:datamodel:3" />
            <IncludedCustomsNote xsi:nil="true" xmlns="iata:datamodel:3" />
            <IncludedCustomsNote xsi:nil="true" xmlns="iata:datamodel:3" />
            <RelatedConsignmentCustomsProcedure xsi:nil="true"
xmlns="iata:datamodel:3" />
          </LogisticsTransportMovement>
          <ArrivalEvent>
            <ArrivalOccurrenceDateTime 
xmlns="iata:datamodel:3">dateTime</ArrivalOccurrenceDateTime>
            <ArrivalDateTimeTypeCode xsi:nil="true" xmlns="iata:datamodel:3" />
            <DepartureOccurrenceDateTime 
xmlns="iata:datamodel:3">dateTime</DepartureOccurrenceDateTime>
            <DepartureDateTimeTypeCode xsi:nil="true" xmlns="iata:datamodel:3" />
            <OccurrenceArrivalLocation xsi:nil="true" xmlns="iata:datamodel:3" />
            <AssociatedTransportCargo xsi:nil="true" xmlns="iata:datamodel:3" />
            <AssociatedTransportCargo xsi:nil="true" xmlns="iata:datamodel:3" />
          </ArrivalEvent>
          <ArrivalEvent>
            <ArrivalOccurrenceDateTime 
xmlns="iata:datamodel:3">dateTime</ArrivalOccurrenceDateTime>
            <ArrivalDateTimeTypeCode xsi:nil="true" xmlns="iata:datamodel:3" />
            <DepartureOccurrenceDateTime 
xmlns="iata:datamodel:3">dateTime</DepartureOccurrenceDateTime>
            <DepartureDateTimeTypeCode xsi:nil="true" xmlns="iata:datamodel:3" />
            <OccurrenceArrivalLocation xsi:nil="true" xmlns="iata:datamodel:3" />
            <AssociatedTransportCargo xsi:nil="true" xmlns="iata:datamodel:3" />
            <AssociatedTransportCargo xsi:nil="true" xmlns="iata:datamodel:3" />
          </ArrivalEvent>
        </FlightManifest>
      </ReqInfAntIataXFFM>
    </InfAntIataXFFM>
  </soap12:Body>
</soap12:Envelope>
```
Página 10 de 15

**WebService MANUAL DEL DESARROLLADOR**

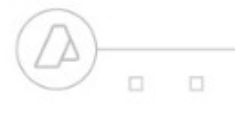

**Flight Manifest Message (wGesInfAntIataXFFM)**

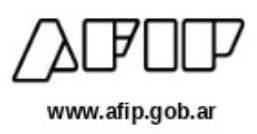

 $\Box$ 

**D** 

 $\Box$ 

#### **Estructura del Resultado de Salida**

 $\Box$ 

```
HTTP/1.1 200 OK
Content-Type: application/soap+xml; charset=utf-8
Content-Length: length
<?xml version="1.0" encoding="utf-8"?>
<soap12:Envelope xmlns:xsi="http://www.w3.org/2001/XMLSchema-instance"
xmlns:xsd="http://www.w3.org/2001/XMLSchema"
xmlns:soap12="http://www.w3.org/2003/05/soap-envelope">
  <soap12:Body>
    <InfAntIataXFFMResponse xmlns="ar.gob.afip.dia.serviciosWeb.wGesInfAntIataXFFM">
      <InfAntIataXFFMResult>string</InfAntIataXFFMResult>
    </InfAntIataXFFMResponse>
  </soap12:Body>
</soap12:Envelope>
```
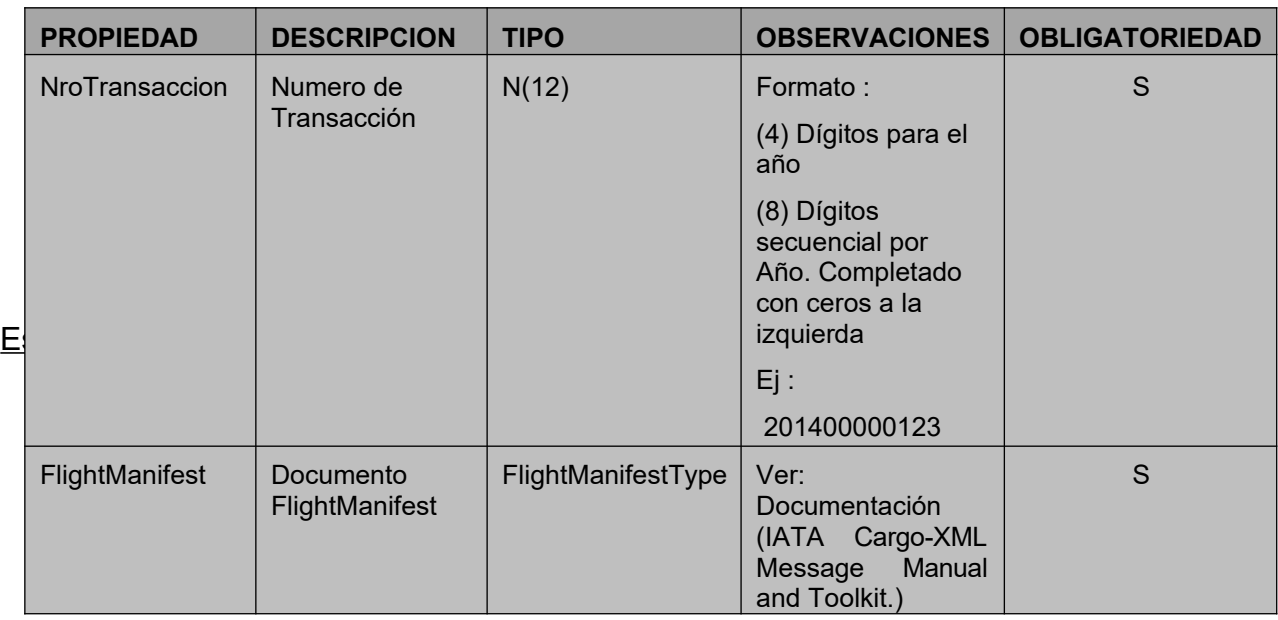

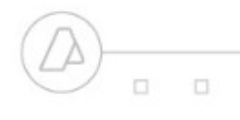

 $\Box$ 

**MANUAL DEL DESARROLLADOR Flight Manifest Message (wGesInfAntIataXFFM)**

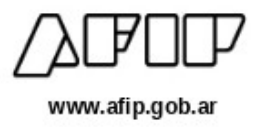

 $\square$ 

日

O

#### Nota :

El Número de Transacción identifica unívocamente el envío de un Documento. El mismo corresponde a una numeración secuencial por año (ej: 201400000001,201400000002, …. 201500000001, etc). Ante una caída de la comunicación se debe reenviar el documento con el mismo número de transacción hasta que este sea recepcionado.

#### **Resultado de Salida**

Devuelve una cadena en formato "String" conteniendo el Documento XFNM (ver Documentación (IATA Cargo-XML Message Manual and Toolkit.)).

#### **Tabla de Códigos de Error de validación de lógica de negocio:**

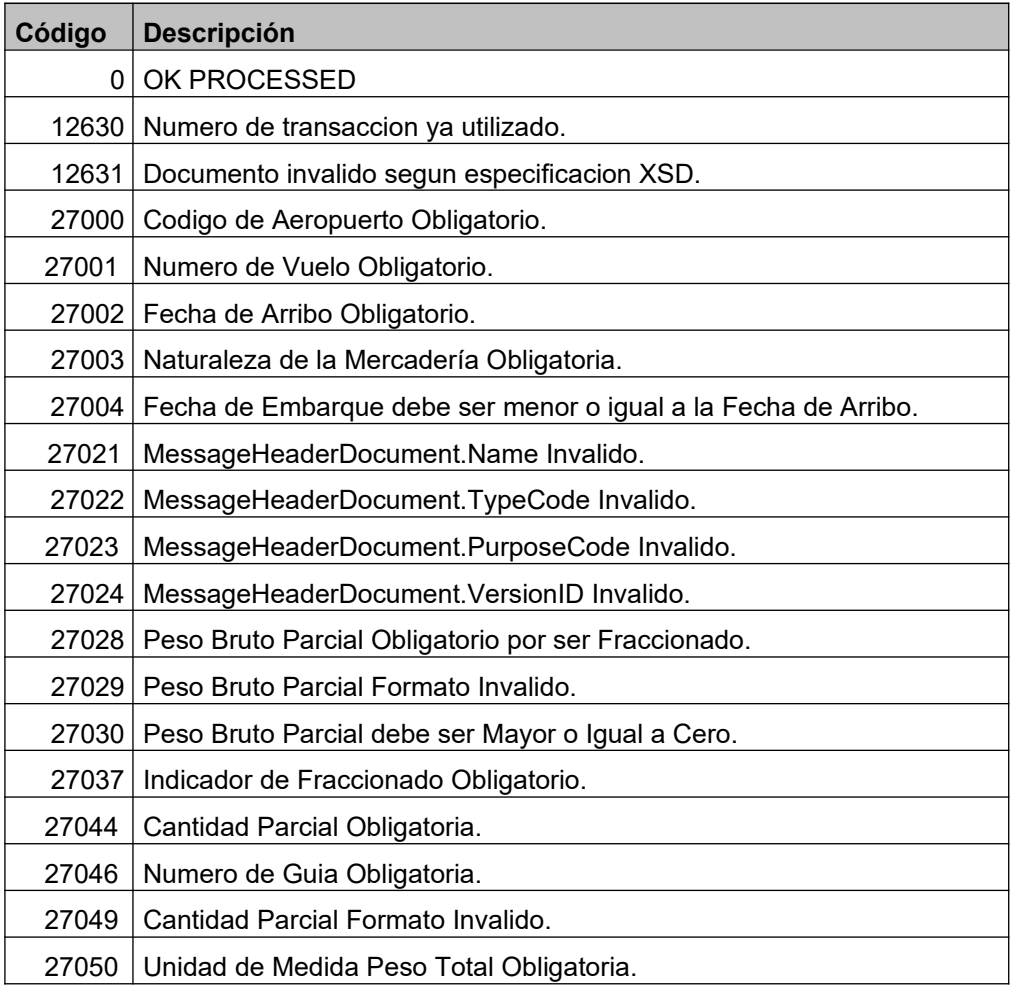

 $\Box$  $\Box$  $\Box$ **MANUAL DEL DESARROLLADOR**

#### **Flight Manifest Message (wGesInfAntIataXFFM)**

 $\Box$ 

 $\Box$ 

 $\Box$ 

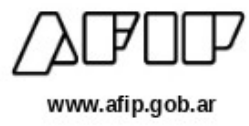

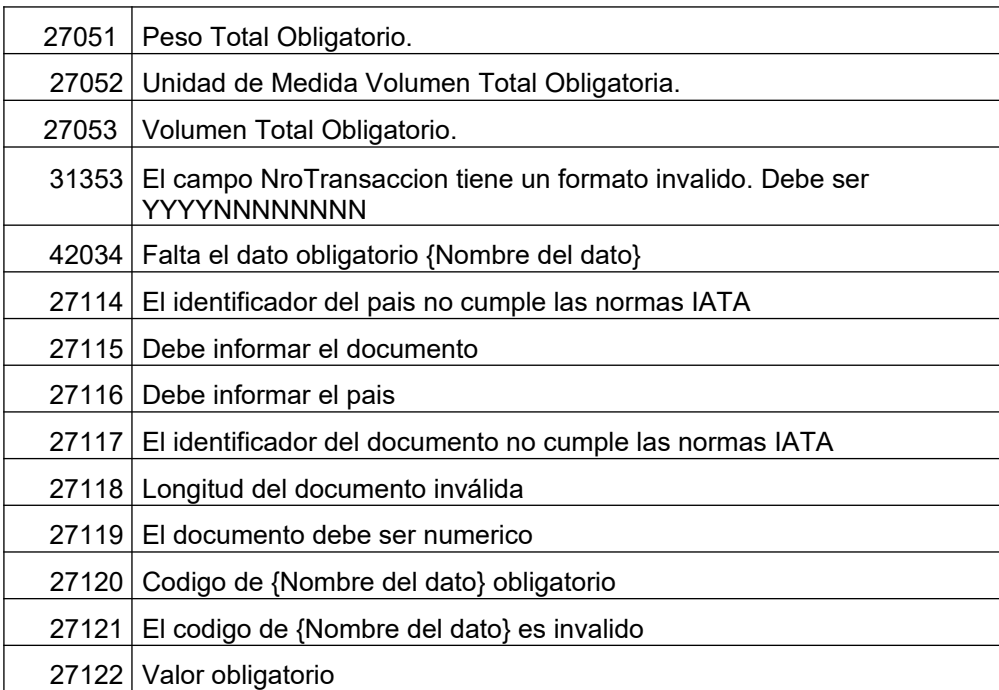

Página 13 de 15

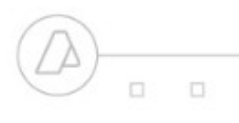

**Flight Manifest Message (wGesInfAntIataXFFM)**

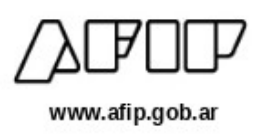

 $\Box$ 

日

O

#### **DUMMY**

#### *Validación de Estructura*

 $\Box$ 

<WebMethodAttribute(Description := "Metodo dummy para verificacion de funcionamiento ")> Public Function Dummy() As WsDummyResponse

Método Dummy para verificación de funcionamiento

A través del WebMethod *Dummy* se accede a la verificación del funcionamiento de la infraestructura con respecto a :

- Servidor de Aplicación.
- Servidor de Tiket.
- Servidor de Base de Datos.

El WebMethod devolverá en cada caso un "OK" si es correcto o un "NO" en caso contrario.

#### **Estructura del Resultado de Salida**

```
HTTP/1.1 200 OK
Content-Type: application/soap+xml; charset=utf-8
Content-Length: length
<?xml version="1.0" encoding="utf-8"?>
<soap12:Envelope xmlns:xsi="http://www.w3.org/2001/XMLSchema-instance"
xmlns:xsd="http://www.w3.org/2001/XMLSchema"
xmlns:soap12="http://www.w3.org/2003/05/soap-envelope">
  <soap12:Body>
    <DummyResponse xmlns="ar.gob.afip.dia.serviciosWeb.wGesInfAntIataXFFM">
      <DummyResult>
        <appserver>string</appserver>
        <dbserver>string</dbserver>
        <authserver>string</authserver>
      </DummyResult>
    </DummyResponse>
  </soap12:Body>
</soap12:Envelope>
```
Página 14 de 15

## www.afip.gob.ar

#### **Estructura WsDummyResponse (Resultado de llamada al WebMethod)**

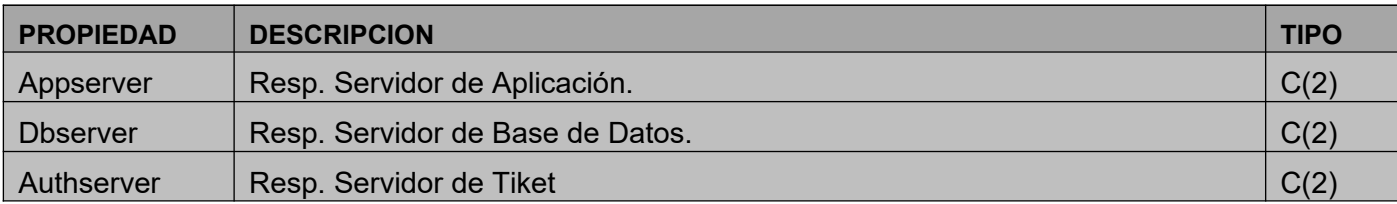